# ENHANCING PARALLELIZING CAPABILITIES OF ABINIT

3RD INTERNATIONAL ABINIT DEVELOPER WORKSHOP 2007

### **Philipp Plänitz**, Markus Franke and Nico Mittenzwey

Chemnitz University of Technology Department of Opto- and Solid State Electronic Prof. Dr. Ch. Radehaus

*philipp@plaenitz.info*

January 29, 2007

<span id="page-0-0"></span>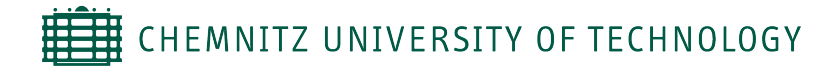

## **OUTLINE**

- **M[OTIVATION](#page-2-0)**
- P[ARALLELIZING OVER](#page-3-0) PERTURBATIONS
	- [Current Implementation](#page-4-0)
	- [Concept](#page-5-0)
	- [Major Modifications](#page-6-0)
	- [Measurements](#page-13-0)
	- [State of the Art](#page-15-0)
- 

### P[ARALLELIZING OF](#page-16-0) LDOS

- **•** [Overview](#page-17-0)
- [Problems / Goals](#page-18-0)
- **[Benchmarks Original Code](#page-19-0)**
- **•** [First Step](#page-20-0)
- [Second Step](#page-23-0)
- [Next Steps](#page-26-0)

### **MOTIVATION**

- strong connection to semiconductor industries
- interest in physical properties of amorphous materials

<span id="page-2-0"></span>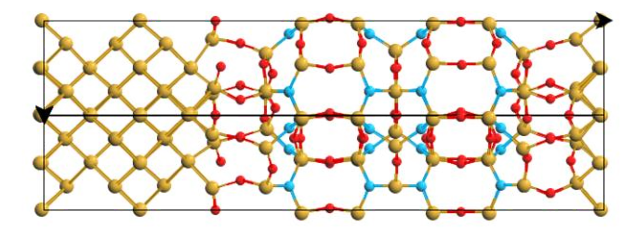

<span id="page-3-0"></span>CURRENT I[MPLEMENTATION](#page-4-0) **C[ONCEPT](#page-5-0)** MAJOR M[ODIFICATIONS](#page-6-0) S[TATE OF THE](#page-15-0) ART

## **OUTLINE**

**[Motivation](#page-2-0)** 

- P[ARALLELIZING OVER](#page-3-0) PERTURBATIONS
	- [Current Implementation](#page-4-0)
	- [Concept](#page-5-0)
	- [Major Modifications](#page-6-0)
	- [Measurements](#page-13-0)
	- [State of the Art](#page-15-0)
- [Parallelizing of LDOS](#page-16-0)
	- **[Overview](#page-17-0)**
	- [Problems / Goals](#page-18-0)
	- [Benchmarks Original Code](#page-19-0)  $\bullet$
	- [First Step](#page-20-0)
	- **[Second Step](#page-23-0)**
	- [Next Steps](#page-26-0)  $\bullet$

**Philipp Plänitz**, MARKUS FRANKE AND NICO MITTENZWEY ENHANCING PARALLELIZING C[APABILITIES OF](#page-0-0) ABINIT

CURRENT I[MPLEMENTATION](#page-4-0) **C[ONCEPT](#page-5-0)** MAJOR M[ODIFICATIONS](#page-6-0) S[TATE OF THE](#page-15-0) ART

## CURRENT IMPLEMENTATION

- Sequential process over atoms + calculation of each movement
- Calculation of total energy is done in parallel (K-Point/Band-by-Band Parallelizing)
- But: each perturbation is almost independent from the other ones
- Goal: parallelizing over Perturbations
- <span id="page-4-0"></span>Establishment of a new level of parallelizing on top of K-Point parallelizing

CURRENT I[MPLEMENTATION](#page-4-0) C[ONCEPT](#page-5-0) MAJOR M[ODIFICATIONS](#page-6-0) S[TATE OF THE](#page-15-0) ART

## **CONCEPT**

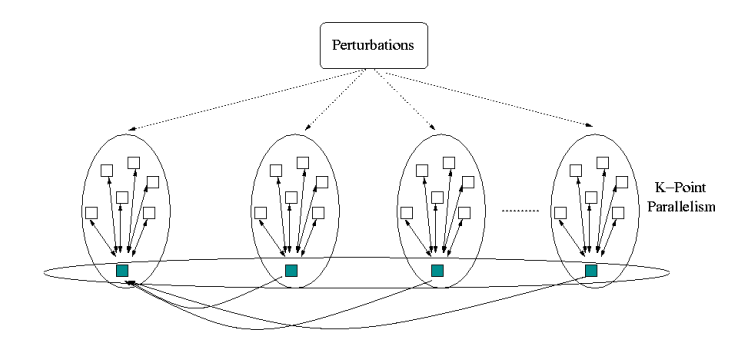

<span id="page-5-0"></span>FIGURE 1: concept of parallelizing

<span id="page-6-0"></span>CURRENT I[MPLEMENTATION](#page-4-0) **C[ONCEPT](#page-5-0)** MAJOR M[ODIFICATIONS](#page-6-0) S[TATE OF THE](#page-15-0) ART

## MAJOR MODIFICATIONS I

```
• call some mpi function(\dots,mpi enreg%me,\dots)
```
OBTAIN DYNAMICALLY MY RANK WITH RESPECT TO COMMUNICATOR

call xme\_init(mpi\_enreg,me) call some mpi  $function(\ldots, me, \ldots)$ 

CURRENT I[MPLEMENTATION](#page-4-0) **C[ONCEPT](#page-5-0)** MAJOR M[ODIFICATIONS](#page-6-0) S[TATE OF THE](#page-15-0) ART

## MAJOR MODIFICATIONS II

• call some mpi  $function(\ldots, MPI$  COMM WORLD,...)

REPLACEMENT OF GLOBAL COMMUNICATORS

call xcomm\_init(mpi\_enreg,spaceComm) call some mpi function(...,spaceComm,...)

CURRENT I[MPLEMENTATION](#page-4-0) **C[ONCEPT](#page-5-0)** MAJOR M[ODIFICATIONS](#page-6-0) S[TATE OF THE](#page-15-0) ART

## MAJOR MODIFICATIONS III

• modification of xcomm\_world, xme\_init, xcomm\_init, xproc\_init in <ABINIT\_ROOT>/src/Src\_1managempi/xdef\_comm.F90 return different communicators, number of processors and ranks depending on mpi\_enreg%paral\_compil\_respfn

CURRENT I[MPLEMENTATION](#page-4-0) **C[ONCEPT](#page-5-0)** MAJOR M[ODIFICATIONS](#page-6-0) S[TATE OF THE](#page-15-0) ART

## MAJOR MODIFICATIONS IV

#### • adding new member variables in datatype "MPI\_type"

#### MODIFICATIONS IN MPI\_TYPE

```
! parallelizing over perturbations activated?
 integer :: paral_compil_respfn
  ! number of my processor in my group of perturbations
 integer :: me_respfn
  ! number of processors in my group of perturbations
 integer :: nproc_respfn
  ! my group for calculating perturbations
 integer :: my_respfn_group
. . .
```
CURRENT I[MPLEMENTATION](#page-4-0) **C[ONCEPT](#page-5-0)** MAJOR M[ODIFICATIONS](#page-6-0) S[TATE OF THE](#page-15-0) ART

# MAJOR MODIFICATIONS V

- introduced 2 input variables (VARPAR)
	- paral rf, activate parallelizing over perturbations
	- ngroup rf, number of parallelizing groups
- possibility to switch on/off paralrf for each dataset separately
- adaption of <ABINIT\_ROOT>/src/Src\_1managempi/distrb2.F90 generate different mpi\_enreg%proc\_distrb with respect to parallelizing over perturbations
- initialisation of respfn-groups in <ABINIT\_ROOT>/src/01managempi/initmpi\_respfn.F90

CURRENT I[MPLEMENTATION](#page-4-0) **C[ONCEPT](#page-5-0)** MAJOR M[ODIFICATIONS](#page-6-0) S[TATE OF THE](#page-15-0) ART

## MAJOR MODIFICATIONS VI

masters of each respfn-group form another group

#### GROUP OF MASTERS

#### used in <ABINIT\_ROOT>/src/08seqpar/respfn.F90 for gathering some arrays after calculation of first-order wavefunctions

- call xsum\_master(blkflg,0,mpi\_enreg%respfn\_master\_comm,ierr)
- call xsum\_master\_dp5d(d2lo,0,mpi\_enreq%respfn\_master\_comm,ierr)
- call xsum master dp5d(d2nl,0,mpi enreg%respfn master comm, ierr)
- call xsum\_master\_dp2d(vtrial,0,mpi\_enreg%respfn\_master\_comm,ierr)

CURRENT I[MPLEMENTATION](#page-4-0) **C[ONCEPT](#page-5-0)** MAJOR M[ODIFICATIONS](#page-6-0) S[TATE OF THE](#page-15-0) ART

## MAJOR MODIFICATIONS VII

parallelizing of the big loop over perturbations in <ABINIT\_ROOT>/src/08seqpar/loper3.F90

#### PARALLELIZED LOOP IN LOPER3.F90

```
do icase=1,ipert_cnt
  ! calculate only private part of perturbations
  ! when current perturbation is not part of my
  ! group then skip this loop
#if defined MPI
  if(dtset%paral_rf==1) then
     if(mpi_enreg%respfn_group(modulo(icase,ngroup_respfn)+1) /=
        my_group) then
          cycle
     endif
  endif
#endif
```
<span id="page-13-0"></span>CURRENT I[MPLEMENTATION](#page-4-0) MAJOR M[ODIFICATIONS](#page-6-0) M[EASUREMENTS](#page-13-0) S[TATE OF THE](#page-15-0) ART

### MEASUREMENTS

#### TEST-JOB

natom  $9 / \alpha - SiO<sub>2</sub>$ nband 36 ngkpt 3 3 3 nsym 1 / chkprim 0 ecut 30.0

CURRENT I[MPLEMENTATION](#page-4-0) **C[ONCEPT](#page-5-0)** MAJOR M[ODIFICATIONS](#page-6-0) M[EASUREMENTS](#page-13-0) S[TATE OF THE](#page-15-0) ART

## MEASUREMENTS II

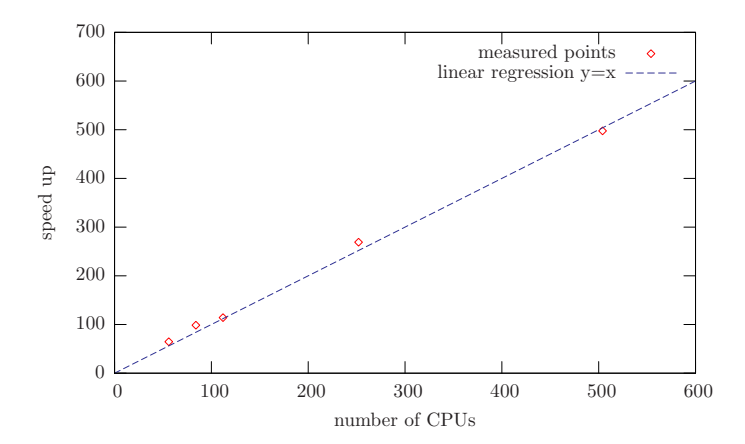

#### FIGURE 2: Measurement of speed up

**Philipp Plänitz**, MARKUS FRANKE AND NICO MITTENZWEY ENHANCING PARALLELIZING C[APABILITIES OF](#page-0-0) ABINIT

<span id="page-15-0"></span>CURRENT I[MPLEMENTATION](#page-4-0) **C[ONCEPT](#page-5-0)** MAJOR M[ODIFICATIONS](#page-6-0) S[TATE OF THE](#page-15-0) ART

## STATE OF THE ART

- sucessfully tested on different clusters (including IBM BlueGene)
- ETOT's calculated on each processor are written in its LOG-File rather than in a compound OUT-File
- doesn't work together with "parareel"-parallelizing
- still some problems exist when activating band-by-band-parallelizing
- works for most combinations of #cpus and #groups <ABINIT\_ROOT>/src/08seqpar/loper3.F90
	- usage of a wrong mkmem
	- should be recalculated based on values for the reduced brillouin-zone

P[ROBLEMS](#page-18-0) / GOALS B[ENCHMARKS](#page-19-0) ORIGINAL CODE F[IRST](#page-20-0) STEP S[ECOND](#page-23-0) STEP NEXT S[TEPS](#page-26-0)

# **OUTLINE**

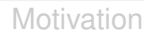

- [Parallelizing over Perturbations](#page-3-0)
	- [Current Implementation](#page-4-0)
	- [Concept](#page-5-0)
	- [Major Modifications](#page-6-0)  $\color{black} \bullet$
	- [Measurements](#page-13-0)
	- [State of the Art](#page-15-0)

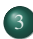

### P[ARALLELIZING OF](#page-16-0) LDOS

- **•** [Overview](#page-17-0)
- [Problems / Goals](#page-18-0)
- **[Benchmarks Original Code](#page-19-0)**
- **•** [First Step](#page-20-0)
- [Second Step](#page-23-0)
- <span id="page-16-0"></span>• [Next Steps](#page-26-0)

**O[VERVIEW](#page-17-0)** P[ROBLEMS](#page-18-0) / GOALS B[ENCHMARKS](#page-19-0) ORIGINAL CODE **F[IRST](#page-20-0) STEP** S[ECOND](#page-23-0) STEP

NEXT S[TEPS](#page-26-0)

### **OVERVIEW**

- located inside the "outscfcv" subroutine
- no side effects on other abinit parts
- "partial dos fraction" returns the partial dos array
- outscfcv calls "tetrahedron"
- "tetrahedron" calculates LDOS with the help of "partial\_dos" array

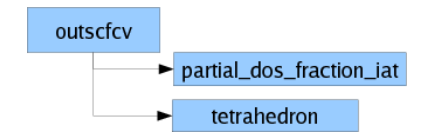

<span id="page-17-0"></span>FIGURE 3: Current implementation scheme

<span id="page-18-0"></span>P[ROBLEMS](#page-18-0) / GOALS B[ENCHMARKS](#page-19-0) ORIGINAL CODE **F[IRST](#page-20-0) STEP** S[ECOND](#page-23-0) STEP NEXT S[TEPS](#page-26-0)

## PROBLEMS / GOALS

- memory usage is directly depending on number of atoms
- large systems can exceed available memory
- parallelizing and scalability on large clusters can be improved

P[ROBLEMS](#page-18-0) / GOALS B[ENCHMARKS](#page-19-0) ORIGINAL CODE F[IRST](#page-20-0) STEP S[ECOND](#page-23-0) STEP NEXT S[TEPS](#page-26-0)

### BENCHMARKS ORIGINAL CODE

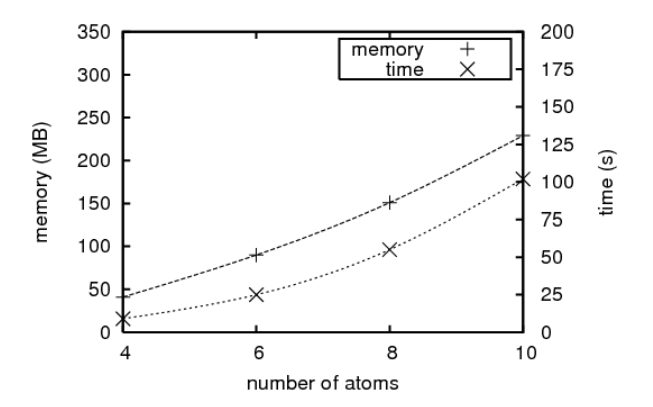

<span id="page-19-0"></span>FIGURE 4: time and memory usage depending on number of atoms

PRUEMS / GOALS NCHMARKS ORIGINAL CODE **F[IRST](#page-20-0) STEP** S[ECOND](#page-23-0) STEP NEXT S[TEPS](#page-26-0)

### CHANGES FIRST STEP I

To reduce the memory usage we rearanged the code so that the LDOS of every atom gets calculated seperatly after one after another. This made the memory usage nearly (beside of the increase of the number of bands) independend on the number of atoms.

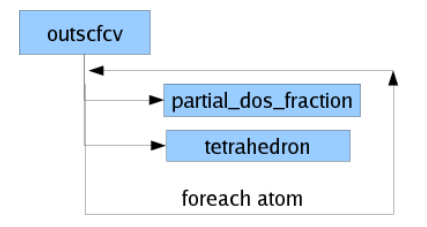

#### <span id="page-20-0"></span>FIGURE 5: Overview

P[ROBLEMS](#page-18-0) / GOALS B[ENCHMARKS](#page-19-0) ORIGINAL CODE **F[IRST](#page-20-0) STEP** S[ECOND](#page-23-0) STEP NEXT S[TEPS](#page-26-0)

## CHANGES FIRST STEP II

- **o** outscfcv
	- new loop over atoms around "'partial dos fraction"' and "'tetrehedron"'
	- allocation of dos\_fractions array withn respect to mbesslang (was ndosfraction)
- all other LDOS subroutines
	- array sizes where reduced to fit only one atom

P[ROBLEMS](#page-18-0) / GOALS B[ENCHMARKS](#page-19-0) ORIGINAL CODE F[IRST](#page-20-0) STEP S[ECOND](#page-23-0) STEP NEXT S[TEPS](#page-26-0)

### BENCHMARKS FIRST STEP I

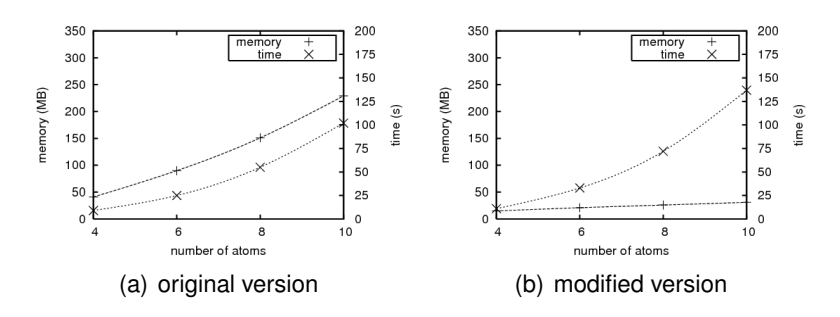

FIGURE 6: time and memory usage depending on number of atoms

OBLEMS / GOALS B[ENCHMARKS](#page-19-0) ORIGINAL CODE **F[IRST](#page-20-0) STEP** S[ECOND](#page-23-0) STEP NEXT S[TEPS](#page-26-0)

### CHANGES IN SECOND STEP I

To solve the time problem we searched for calculations which only needs to be calculated once for all atoms and placed them in front of the loop over all atoms in the outscfcv subroutine.

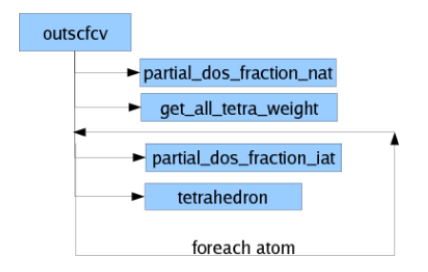

#### <span id="page-23-0"></span>FIGURE 7: Overview

P[ROBLEMS](#page-18-0) / GOALS B[ENCHMARKS](#page-19-0) ORIGINAL CODE **F[IRST](#page-20-0) STEP** S[ECOND](#page-23-0) STEP NEXT S[TEPS](#page-26-0)

### CHANGES IN SECOND STEP II

- splitting of function "partial dos fractions" in two new functions
- new function "get all tetra weight" calculates the arrays "all dtweight" and "all tweight" under use of old function "get tetra weight"

P[ROBLEMS](#page-18-0) / GOALS B[ENCHMARKS](#page-19-0) ORIGINAL CODE S[ECOND](#page-23-0) STEP NEXT S[TEPS](#page-26-0)

### BENCHMARKS SECOND STEP I

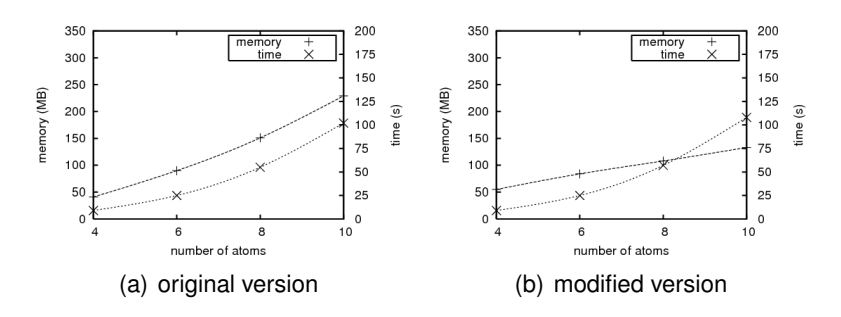

FIGURE 8: time and memory usage depending on number of atoms

<span id="page-26-0"></span>P[ROBLEMS](#page-18-0) / GOALS B[ENCHMARKS](#page-19-0) ORIGINAL CODE **F[IRST](#page-20-0) STEP** S[ECOND](#page-23-0) STEP NEXT S[TEPS](#page-26-0)

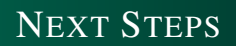

- parallelizing over atoms
- extensive debugging and testing on different architectures and test cases
- develop test inputs and documentation for next abinit version

P[ROBLEMS](#page-18-0) / GOALS B[ENCHMARKS](#page-19-0) ORIGINAL CODE F[IRST](#page-20-0) STEP S[ECOND](#page-23-0) STEP NEXT S[TEPS](#page-26-0)

#### Many thanks - for your attention !!!

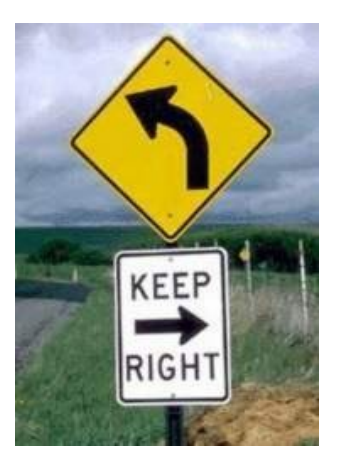